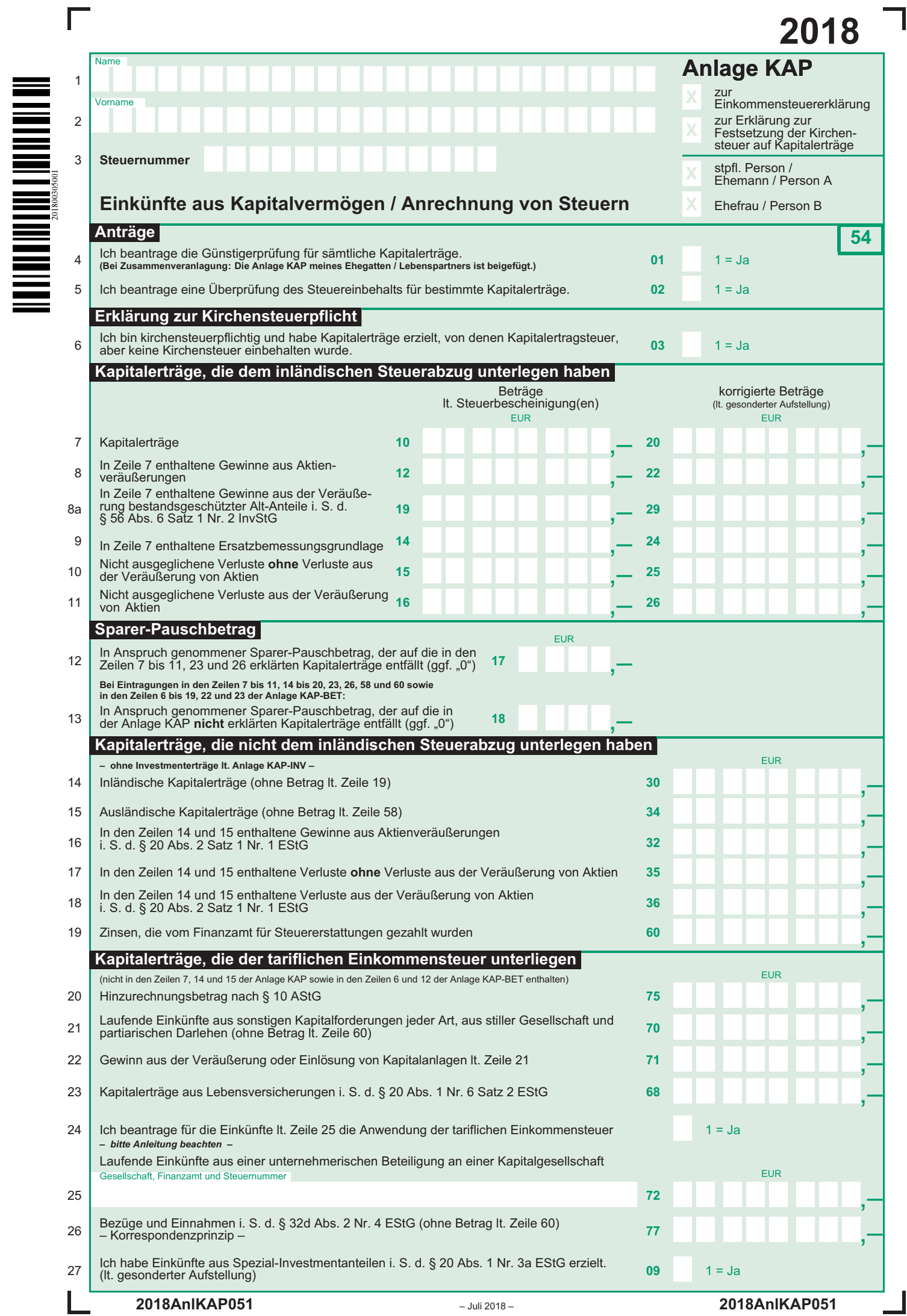

 $\Box$ 

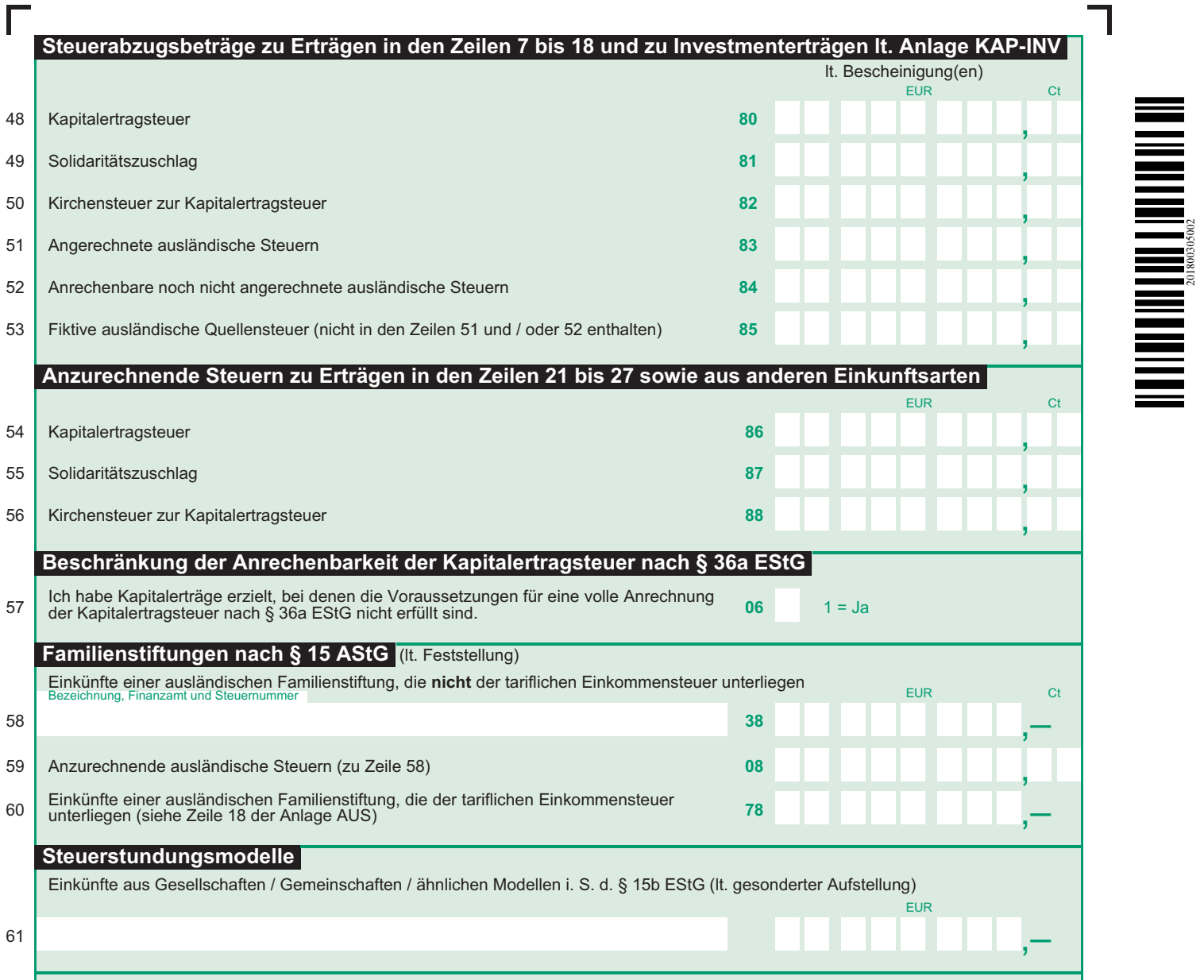

ī

## **Anleitung zur Anlage KAP**

Die Anlage KAP ist für die Erklärung Ihrer Einkünfte aus Kapitalvermögen vorgesehen.

Soweit die Kapitalerträge zu den Einkünften aus Land- und Forstwirtschaft, Gewerbebetrieb, selbständiger Arbeit oder Vermietung und Verpachtung gehören, sind sie diesen Einkünften zuzurechnen.

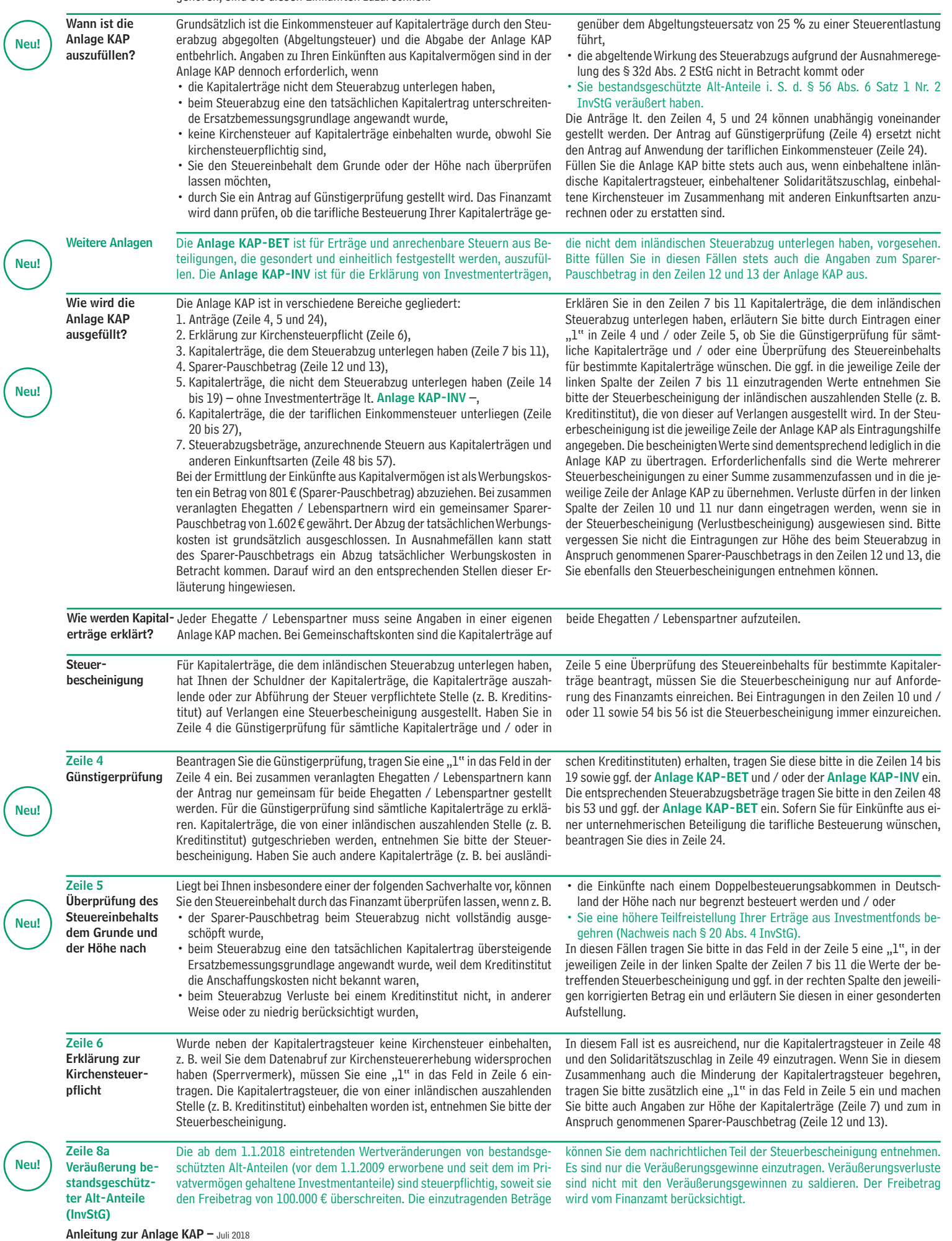

(

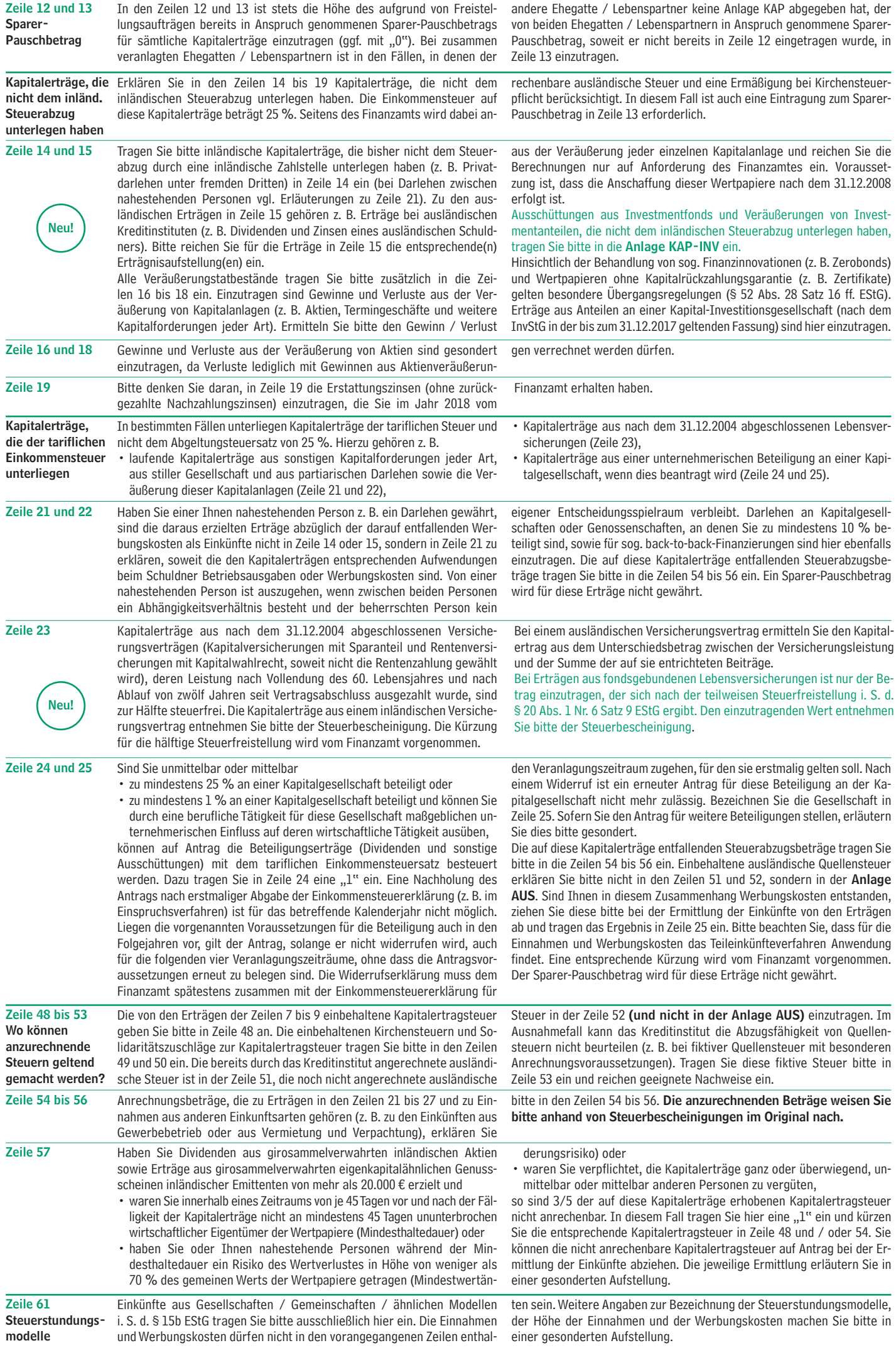